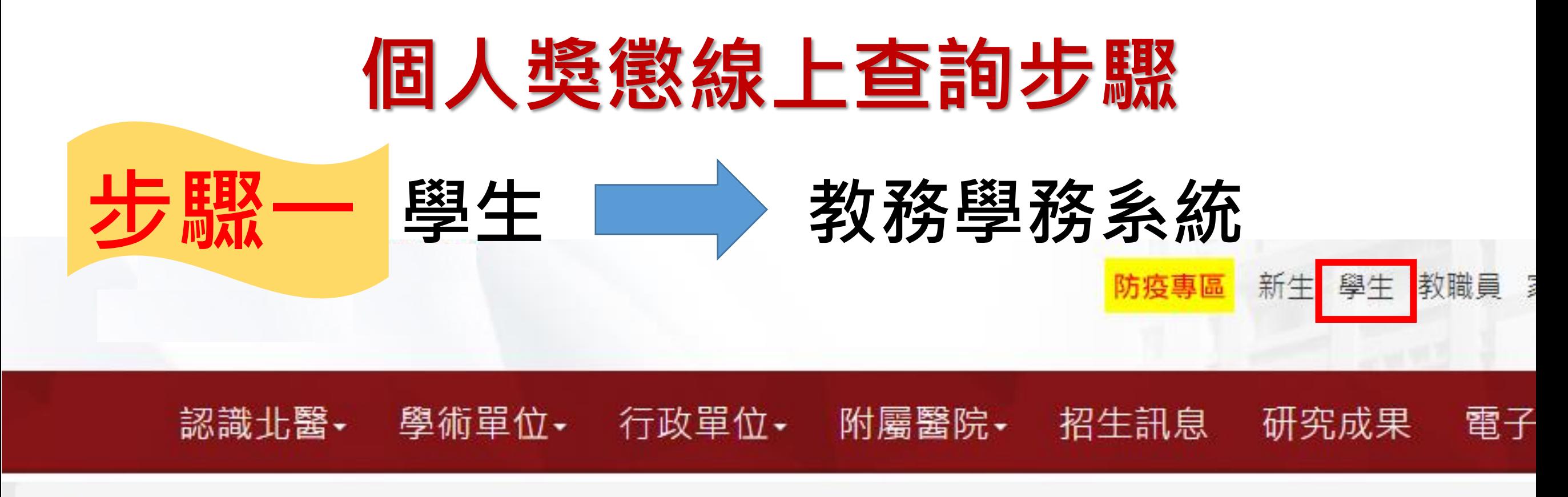

首頁

 $\mathbb{R}^*$ 

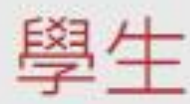

## 個人資料

教務學務系統 Academic & Student Affairs Information System

學生兵役系統

學生請假系統(非期中期末考請假)

公告與活動 公佈欄 行事曆 學術活動網

聯繫

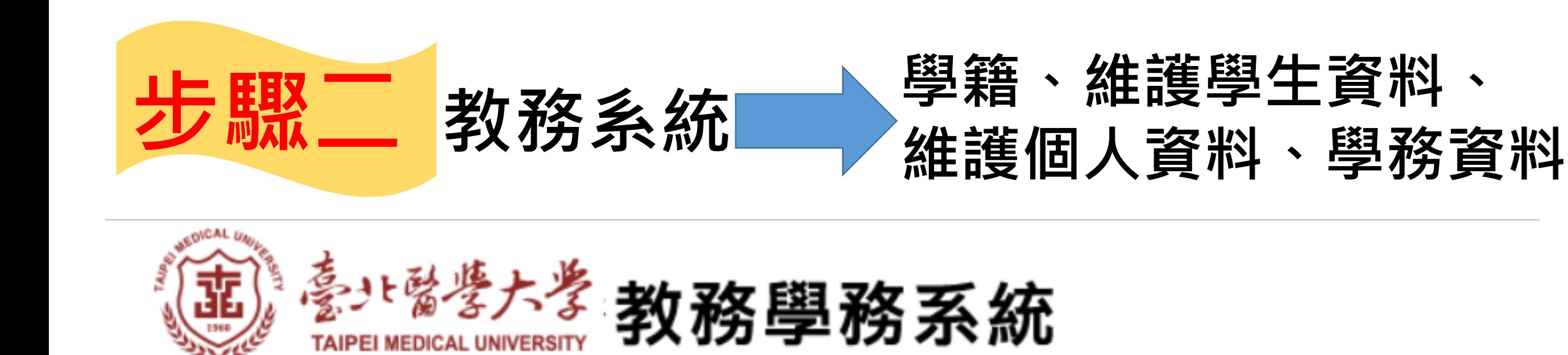

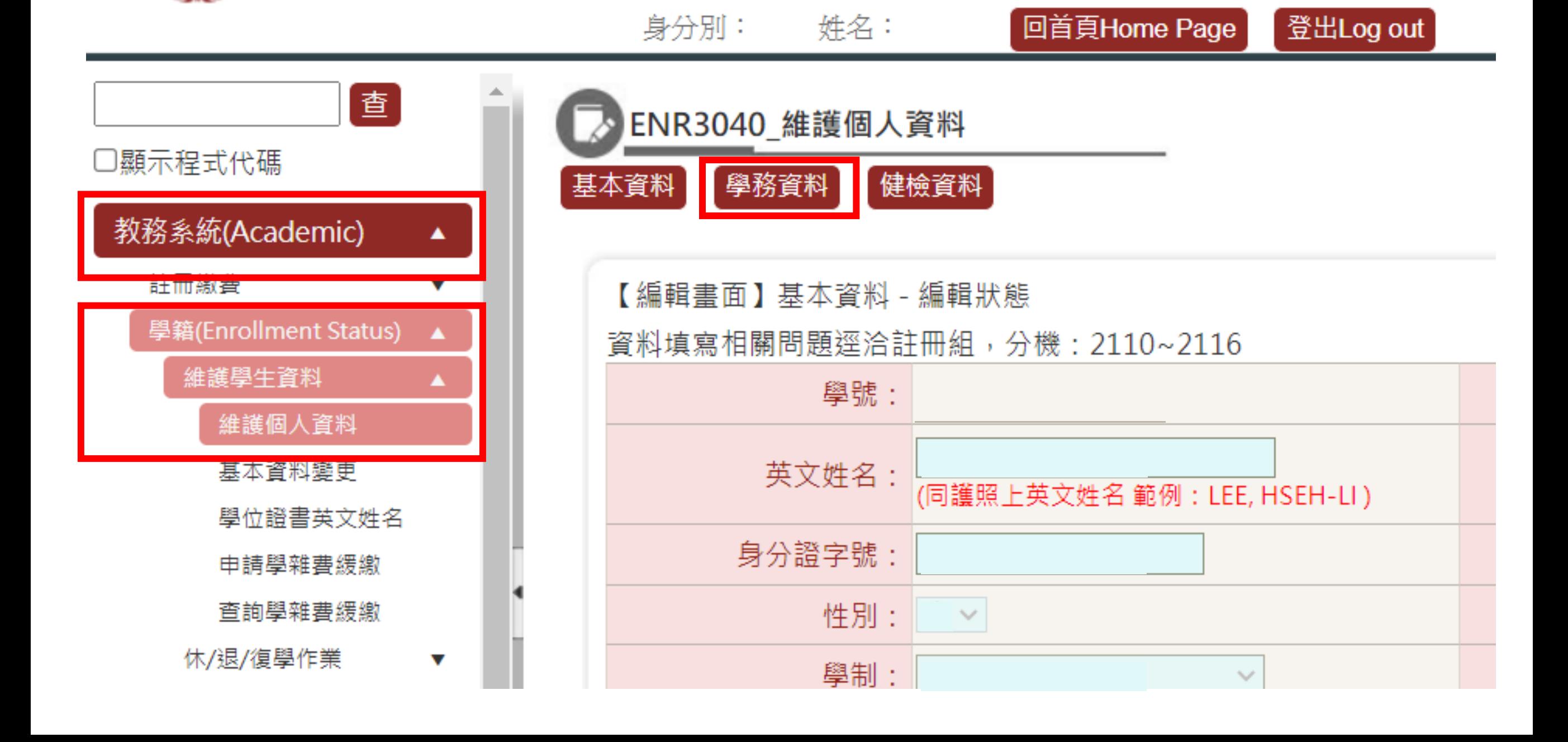

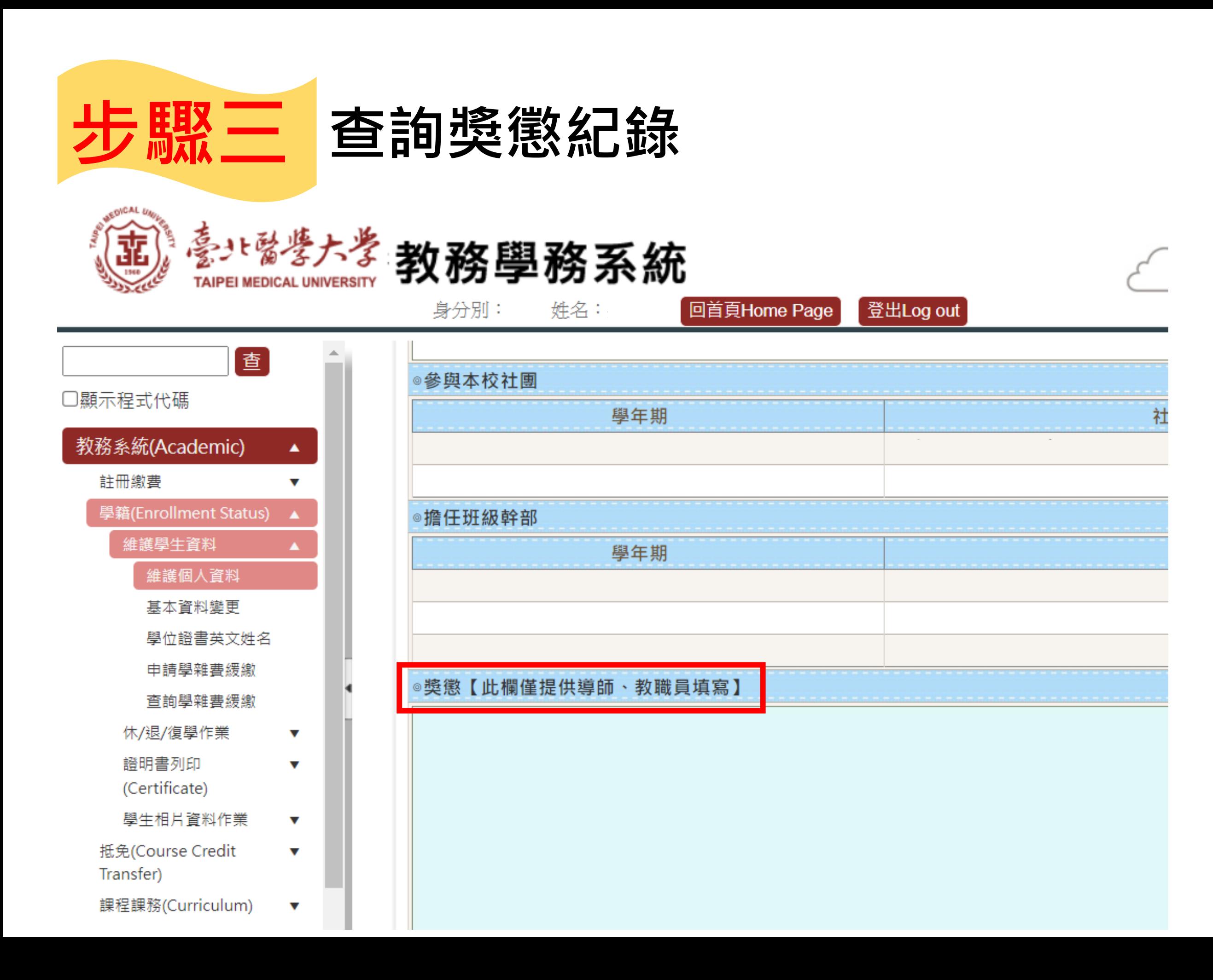

## 欲申請獎懲紀錄**紙本** 亦可於上班時間內至學務處生輔組 (醫綜大樓前棟三樓)申請